## Fiche 3 : Langage de programmation

Les machines qui nous entourent ne font qu'exécuter des ordres (instructions).

Pour donner des ordres à un ordinateur, on invente et on utilise des langages, que l'on appelle « Langages de programmation ».

Ces langages sont compréhensibles à la fois par la machine et par l'être humain.

Un langage de programmation est différent d'une langue naturelle :

- Il possède très peu de mots et de règles de grammaire
- Il ne laisse place à aucune ambiguïté
- Il nécessite une traduction pour que l'ordinateur puisse exécuter les instructions données dans le programme.

Il existe de nombreux langages de programmation, adaptés à différents usages.

Un bug est une erreur dans un programme.

Un bug minime en apparence peut avoir des conséquences énormes.

## **Inventez votre langage**

Écrire une suite d'instructions permettant au véhicule de suivre case à case le parcours rouge jusqu'à la base.

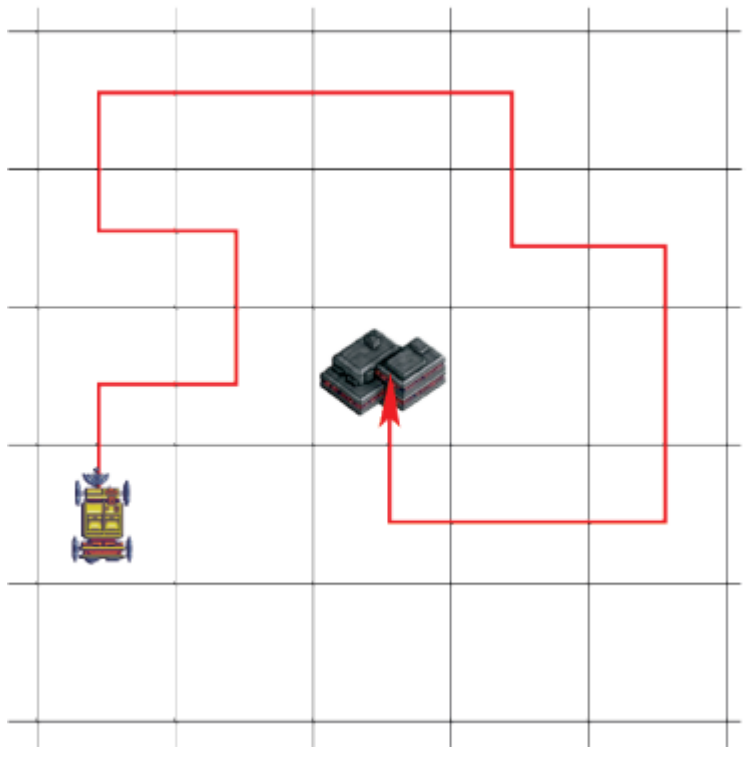

• Le langage que nous adoptons :

Avance : avance d'une case en avant

Droite : pivote sur place d'un quart de tour vers la droite

Gauche : pivote sur place d'un quart de tour vers la gauche.

• Coder le parcourt imposé avec ce langage en s'aidant de la grille suivante :

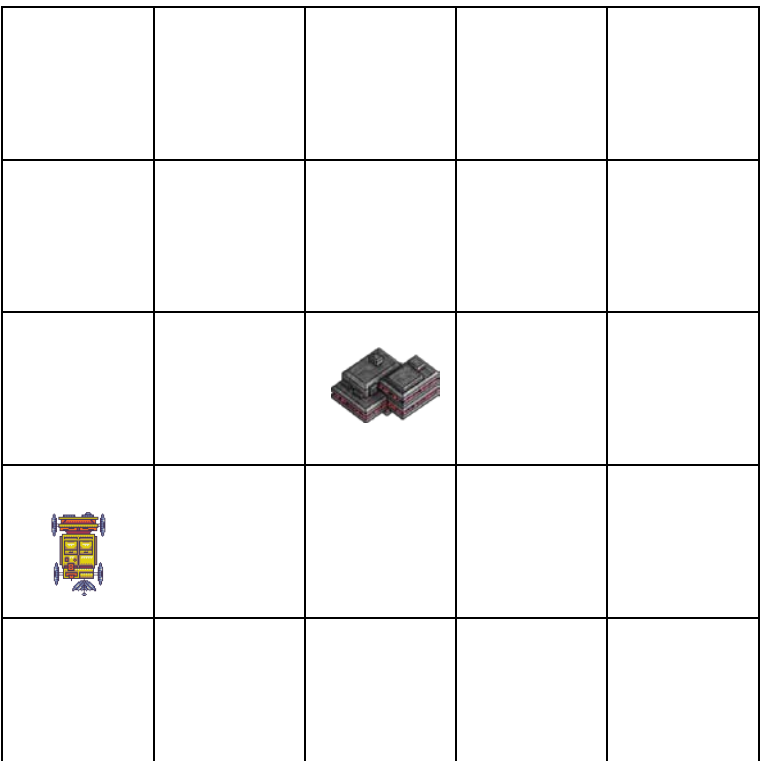

## **Avec Scratch**

- Ouvrir le projet de la session2 si vous avez créé un rover que vous voulez utiliser ou importer le rover fourni.
- Importer l'arrière-plan xy1\_grid.png
- Commencer le programme par le bloc chapeau « Quand le

quand est cliqué drapeau est cliqué »

Placer le rover en  $x = -182$  et  $y = -130$ , bloc « aller en  $x = y = x$ .

aller à x: -182 y: -130

- Pour programmer le parcourt rouge, le rover doit démarrer en s'orienter à Oc regardant vers le haut. Bloc
- Réaliser l'algorithme de déplacement du parcourt à l'aide des blocs « avancer de » (on multiplie le nombre de pas par 100)

avancer de 100

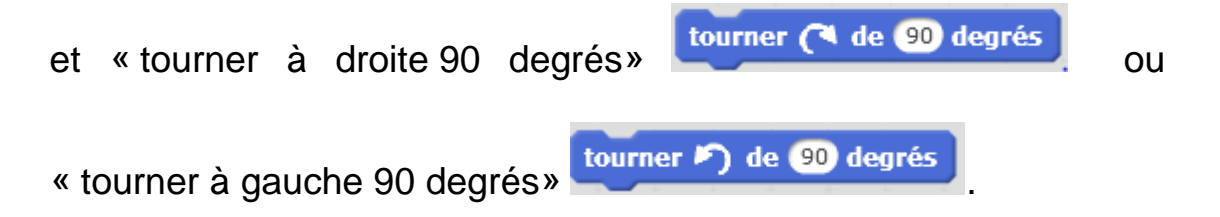

• Le programme s'exécute très vite et l'on n'a pas le temps de voir ce qui se passe. Intercaler entre chaque déplacement un bloc

attendre **1** secondes

« attendre 1 seconde ».

• On ne voit pas le tracé du parcourt. Il faut donc munir le rover d'un

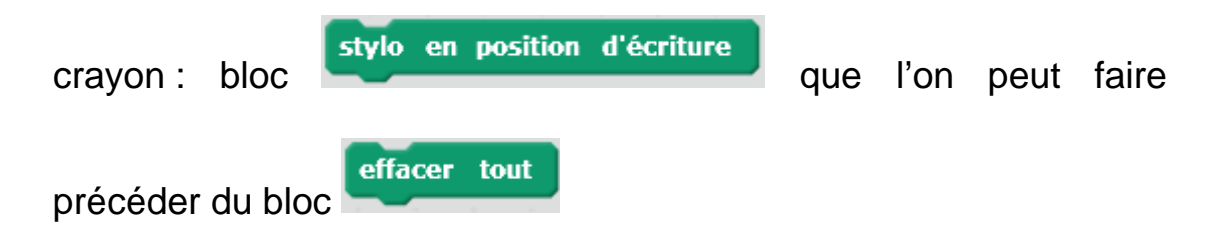

• Enregistrer le programme.